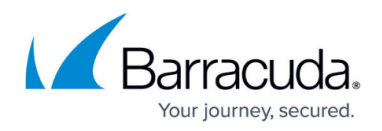

# **Config.create**

<https://campus.barracuda.com/doc/76285048/>

This method creates an object of a given type and name under the specified parent path. Required variables will be set to their defaults if they have one; otherwise you must ensure that they have a value before a commit.

### **Parameters Allowed**

The following variables are used by the config.create method and should be provided as part of the request XML in the HTTP POST request:

- **password** A required parameter which the API uses to authenticate access to a page and which is set by your administrator.
- **parent type** A required parameter that tells the API about the class/scope of the parent container.
- **parent path** A required parameter that is the qualified name of a parent object under which a new object will be created.
- **type** A required parameter that specifies the child's class/scope to be created.
- **name** A required parameter that specifies the name of an object to be created.
- **variable list** An optional parameter that tells the API which variable(s) to set in the new object.

### **Example 1: Create a scoped object in global scope - a new domain**

Create a new domain entry of 'xyz.com' under global scope and set the value of variable scana pd block level (per-domain Spam Block level) to '5'.

### **Arguments**

- parent type: 'global'
- parent path: "
- type: 'domain'
- name: 'xyz.com'
- variable list: scana pd block level = '5'

### **Sample Request**

```
 <?xml version="1.0" encoding="UTF8"?>
<methodCall>
```
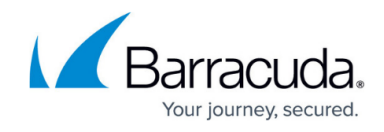

```
<methodName>config.create</methodName>
  <params>
   <param> <value>
       <struct>
        <member>
           <name>scana_pd_block_level
          </name>
          <value>
           <i4>5</i4>
          </value>
         </member>
         <member>
           <name>parent_type
          </name>
            <value>
            <string> <![CDATA[global]]>
             </string>
            </value>
           </member>
           <member>
            <name>name</name>
             <value>
             <string> <![CDATA[xyz.com]]>
              </string>
             </value>
           </member>
           <member>
            <name>type</name>
             <value>
              <string>
               <![CDATA[domain]]>
              </string>
             </value>
            </member>
            <member>
             <name>parent_path</name>
              <value>
               <string></string>
             </value>
           </member>
        </struct>
      </value>
    </param>
```
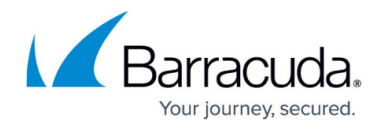

 </params> </methodCall>

### **Example 2: Create a tied object - custom RBL with a custom action**

Create a tied object mta\_rbl\_custom\_name of 'spamblocklist.org' with an mta\_rbl\_custom\_action of 'Block'. The resulting entries in the configuration would look something like this:

- $\bullet$  # Custom RBL List
- mta rbl custom name = spamblocklist.org

#### **Arguments**

- parent\_type:'global'
- parent path: "
- type: 'mta\_rbl\_custom\_name'
- name: 'spamblocklist.org'
- variable list: mta\_rbl\_custom\_action = Block

#### **Sample Request**

```
 <?xml version="1.0" encoding="UTF8"?>
<methodCall>
<methodName>config.create</methodName>
<params>
<param> <value>
    <struct>
     <member>
      <name>parent_type</name>
       <value>
        <string><![CDATA[global]]></string>
       </value>
      </member>
      <member>
       <name>name</name>
        <value>
         <string><![CDATA[spamblocklist.org]]></string>
        </value>
      </member>
      <member>
       <name>type</name>
        <value>
```
## Barracuda Email Security Gateway

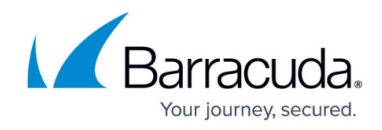

```
 <string>
          <![CDATA[mta_rbl_custom_name]]>
         </string>
        </value>
       </member>
       <member>
        <name>parent_path</name>
         <value>
          <string></string>
         </value>
          </member>
           <member>
             <name>mta_rbl_custom_action</name>
            <value>
              <string><![CDATA[Block]]></string>
             </value>
           </member>
           </struct>
         </value>
       </param>
    </params>
</methodCall>
```
# Barracuda Email Security Gateway

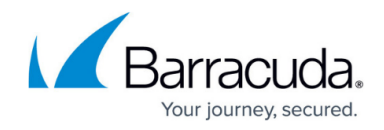

© Barracuda Networks Inc., 2024 The information contained within this document is confidential and proprietary to Barracuda Networks Inc. No portion of this document may be copied, distributed, publicized or used for other than internal documentary purposes without the written consent of an official representative of Barracuda Networks Inc. All specifications are subject to change without notice. Barracuda Networks Inc. assumes no responsibility for any inaccuracies in this document. Barracuda Networks Inc. reserves the right to change, modify, transfer, or otherwise revise this publication without notice.